## 知 ospf根据cost选路不生效经验案例

[OSPF](https://zhiliao.h3c.com/questions/catesDis/46) **[孙兆强](https://zhiliao.h3c.com/User/other/1781)** 2023-07-31 发表

## 组网及说明

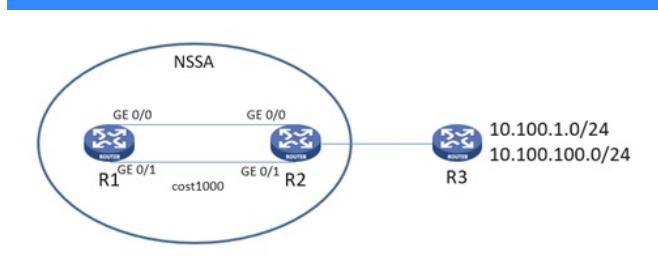

R1与R2通过两条专线相连,建立ospf属于nssa区域。R2有到达R3网段儿的两条静态路由。R2通过引 入静态路由的方式将路由传递给R1。 R1 G0/0 192.168.1.1/24 R2 G0/0 192.1681.2/24 R1 G0/1 192.168.2.1/24 R2 G0/1 192.168.2.2/24

客户希望两条专线为主备关系,备线路将cost改大,修改cost为1000,但是R1上查看路由选择的线路 为备线。

<rt>dis ip routing-table Destination/Mask Proto Pre Cost NextHop Interface 10.100.1.0/24 O\_NSSA1 150 1001 192.168.2.2 GE0/1 10.100.100.0/24 O\_NSSA1 150 1001 192.168.2.2 GE0/1

问题描述

## 过程分析

R1上查看lsdb的详细信息 <rt1>dis ospf lsdb nssa OSPF Process 1 with Router ID 1.1.1.1 Area: 0.0.0.0 Link State Database Area: 0.0.0.30 Link State Database Type : NSSA LS ID : 10.100.100.0 Adv Rtr : 192.168.2.2 LS age : 986 Len : 36 Options : O NP Seq# : 80000002 Checksum : 0xf762 Net Mask : 255.255.255.0 TOS 0 Metric: 1 E Type : 1 Forwarding Address : 192.168.2.2 Tag : 1 Type : NSSA LS ID : 10.100.1.0 Adv Rtr : 192.168.2.2 LS age : 986 Len : 36 Options : O NP Seq# : 80000002 Checksum : 0x3d80 Net Mask : 255.255.255.0 TOS 0 Metric: 1 E Type : 1 Forwarding Address : 192.168.2.2 Tag : 1  $<$ rt1 $>$ 

从rt1的lsdb信息看fa地址为192.168.2.2为备链路下一跳地址。路由器会将FA地址作为路由下一跳并进 行迭代。如果是直连地址则直接选为下一跳。R2上有两个直连地址均宣告到ospf中,R2会随机选择一 个地址作为FA地址。

## 解决方法

在R2上将loopback地址宣告进ospf。如果loopback接口和物理口都使能了ospf,用loopback接口地址 填充FA。那R1根据lsdp中的fa地址作为下一跳进行spf计算就会根据ospf的链路cost值进行选路了。